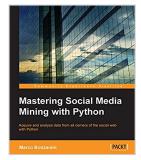

## **Mastering Social Media Mining with Python**

By Marco Bonzanini

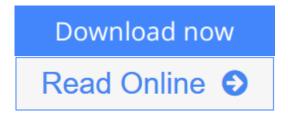

#### Mastering Social Media Mining with Python By Marco Bonzanini

#### **Key Features**

- Make sense of highly unstructured social media data with the help of the insightful use cases provided in this guide
- Use this easy-to-follow, step-by-step guide to apply analytics to complicated and messy social data
- This is your one-stop solution to fetching, storing, analyzing, and visualizing social media data

#### **Book Description**

Your social media is filled with a wealth of hidden data – unlock it with the power of Python. Transform your understanding of your clients and customers when you use Python to solve the problems of understanding consumer behavior and turning raw data into actionable customer insights.

This book will help you acquire and analyze data from leading social media sites. It will show you how to employ scientific Python tools to mine popular social websites such as Facebook, Twitter, Quora, and more. Explore the Python libraries used for social media mining, and get the tips, tricks, and insider insight you need to make the most of them. Discover how to develop data mining tools that use a social media API, and how to create your own data analysis projects using Python for clear insight from your social data.

#### What you will learn

- Interact with a social media platform via their public API with Python
- Store social data in a convenient format for data analysis
- Slice and dice social data using Python tools for data science
- Apply text analytics techniques to understand what people are talking about on social media
- Apply advanced statistical and analytical techniques to produce useful insights from data
- Build beautiful visualizations with web technologies to explore data and present data products

#### **About the Author**

**Marco Bonzanini** is a data scientist based in London, United Kingdom. He holds a PhD in information retrieval from Queen Mary University of London. He specializes in text analytics and search applications, and over the years, he has enjoyed working on a variety of information management and data science problems.

He maintains a personal blog at http://marcobonzanini.com, where he discusses different technical topics, mainly around Python, text analytics, and data science.

When not working on Python projects, he likes to engage with the community at PyData conferences and meet-ups, and he also enjoys brewing homemade beer.

#### **Table of Contents**

- 1. Social Media, Social Data, and Python
- 2. #MiningTwitter Hashtags, Topics, and Time Series
- 3. Users, Followers, and Communities on Twitter
- 4. Posts, Pages, and User Interactions on Facebook
- 5. Topic Analysis on Google+
- 6. Questions and Answers on Stack Exchange
- 7. Blogs, RSS, Wikipedia, and Natural Language Processing
- 8. Mining All the Data!
- 9. Linked Data and the Semantic Web

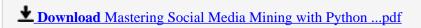

Read Online Mastering Social Media Mining with Python ...pdf

## **Mastering Social Media Mining with Python**

By Marco Bonzanini

#### Mastering Social Media Mining with Python By Marco Bonzanini

#### **Key Features**

- Make sense of highly unstructured social media data with the help of the insightful use cases provided in this guide
- Use this easy-to-follow, step-by-step guide to apply analytics to complicated and messy social data
- This is your one-stop solution to fetching, storing, analyzing, and visualizing social media data

#### **Book Description**

Your social media is filled with a wealth of hidden data – unlock it with the power of Python. Transform your understanding of your clients and customers when you use Python to solve the problems of understanding consumer behavior and turning raw data into actionable customer insights.

This book will help you acquire and analyze data from leading social media sites. It will show you how to employ scientific Python tools to mine popular social websites such as Facebook, Twitter, Quora, and more. Explore the Python libraries used for social media mining, and get the tips, tricks, and insider insight you need to make the most of them. Discover how to develop data mining tools that use a social media API, and how to create your own data analysis projects using Python for clear insight from your social data.

#### What you will learn

- Interact with a social media platform via their public API with Python
- Store social data in a convenient format for data analysis
- Slice and dice social data using Python tools for data science
- Apply text analytics techniques to understand what people are talking about on social media
- Apply advanced statistical and analytical techniques to produce useful insights from data
- Build beautiful visualizations with web technologies to explore data and present data products

#### **About the Author**

**Marco Bonzanini** is a data scientist based in London, United Kingdom. He holds a PhD in information retrieval from Queen Mary University of London. He specializes in text analytics and search applications, and over the years, he has enjoyed working on a variety of information management and data science problems.

He maintains a personal blog at http://marcobonzanini.com, where he discusses different technical topics, mainly around Python, text analytics, and data science.

When not working on Python projects, he likes to engage with the community at PyData conferences and meet-ups, and he also enjoys brewing homemade beer.

#### **Table of Contents**

- 1. Social Media, Social Data, and Python
- 2. #MiningTwitter Hashtags, Topics, and Time Series
- 3. Users, Followers, and Communities on Twitter
- 4. Posts, Pages, and User Interactions on Facebook
- 5. Topic Analysis on Google+
- 6. Questions and Answers on Stack Exchange
- 7. Blogs, RSS, Wikipedia, and Natural Language Processing
- 8. Mining All the Data!
- 9. Linked Data and the Semantic Web

#### Mastering Social Media Mining with Python By Marco Bonzanini Bibliography

Rank: #154097 in eBooks
Published on: 2016-07-29
Released on: 2016-07-29
Format: Kindle eBook

**Download** Mastering Social Media Mining with Python ...pdf

Read Online Mastering Social Media Mining with Python ...pdf

#### **Editorial Review**

About the Author

Marco Bonzanini is a data scientist based in London, United Kingdom. He holds a PhD in information retrieval from Queen Mary University of London. He specializes in text analytics and search applications, and over the years, he has enjoyed working on a variety of information management and data science problems. He maintains a personal blog at http://marcobonzanini.com, where he discusses different technical topics, mainly around Python, text analytics, and data science. When not working on Python projects, he likes to engage with the community at PyData conferences and meetups, and he also enjoys brewing homemade beer.

#### **Users Review**

#### From reader reviews:

#### Jetta Butler:

What do you think of book? It is just for students because they are still students or it for all people in the world, the particular best subject for that? Only you can be answered for that question above. Every person has various personality and hobby per other. Don't to be obligated someone or something that they don't need do that. You must know how great as well as important the book Mastering Social Media Mining with Python. All type of book could you see on many methods. You can look for the internet sources or other social media.

#### **Clarence Kissel:**

Do you have something that that suits you such as book? The publication lovers usually prefer to pick book like comic, limited story and the biggest some may be novel. Now, why not hoping Mastering Social Media Mining with Python that give your pleasure preference will be satisfied by reading this book. Reading practice all over the world can be said as the method for people to know world better then how they react in the direction of the world. It can't be said constantly that reading behavior only for the geeky man or woman but for all of you who wants to possibly be success person. So, for all of you who want to start examining as your good habit, you are able to pick Mastering Social Media Mining with Python become your personal starter.

#### Ella Hodge:

This Mastering Social Media Mining with Python is great publication for you because the content and that is full of information for you who also always deal with world and also have to make decision every minute. This kind of book reveal it details accurately using great coordinate word or we can say no rambling sentences included. So if you are read it hurriedly you can have whole data in it. Doesn't mean it only offers you straight forward sentences but tough core information with lovely delivering sentences. Having Mastering Social Media Mining with Python in your hand like finding the world in your arm, information in it is not ridiculous one. We can say that no publication that offer you world throughout ten or fifteen minute

right but this reserve already do that. So , this really is good reading book. Hey Mr. and Mrs. busy do you still doubt in which?

#### **Billy Salazar:**

A lot of people said that they feel bored when they reading a reserve. They are directly felt this when they get a half parts of the book. You can choose often the book Mastering Social Media Mining with Python to make your reading is interesting. Your skill of reading proficiency is developing when you including reading. Try to choose easy book to make you enjoy to study it and mingle the idea about book and examining especially. It is to be initially opinion for you to like to start a book and go through it. Beside that the reserve Mastering Social Media Mining with Python can to be your brand new friend when you're feel alone and confuse in what must you're doing of this time.

# Download and Read Online Mastering Social Media Mining with Python By Marco Bonzanini #QIT3JCW6O2M

# Read Mastering Social Media Mining with Python By Marco Bonzanini for online ebook

Mastering Social Media Mining with Python By Marco Bonzanini Free PDF d0wnl0ad, audio books, books to read, good books to read, cheap books, good books, online books, books online, book reviews epub, read books online, books to read online, online library, greatbooks to read, PDF best books to read, top books to read Mastering Social Media Mining with Python By Marco Bonzanini books to read online.

# Online Mastering Social Media Mining with Python By Marco Bonzanini ebook PDF download

Mastering Social Media Mining with Python By Marco Bonzanini Doc

Mastering Social Media Mining with Python By Marco Bonzanini Mobipocket

Mastering Social Media Mining with Python By Marco Bonzanini EPub